## pi-top HARDWARE

## Required: pi-top[4], black pi-top USB Cable, & Computer

## Hardwiring the pi-top to Further

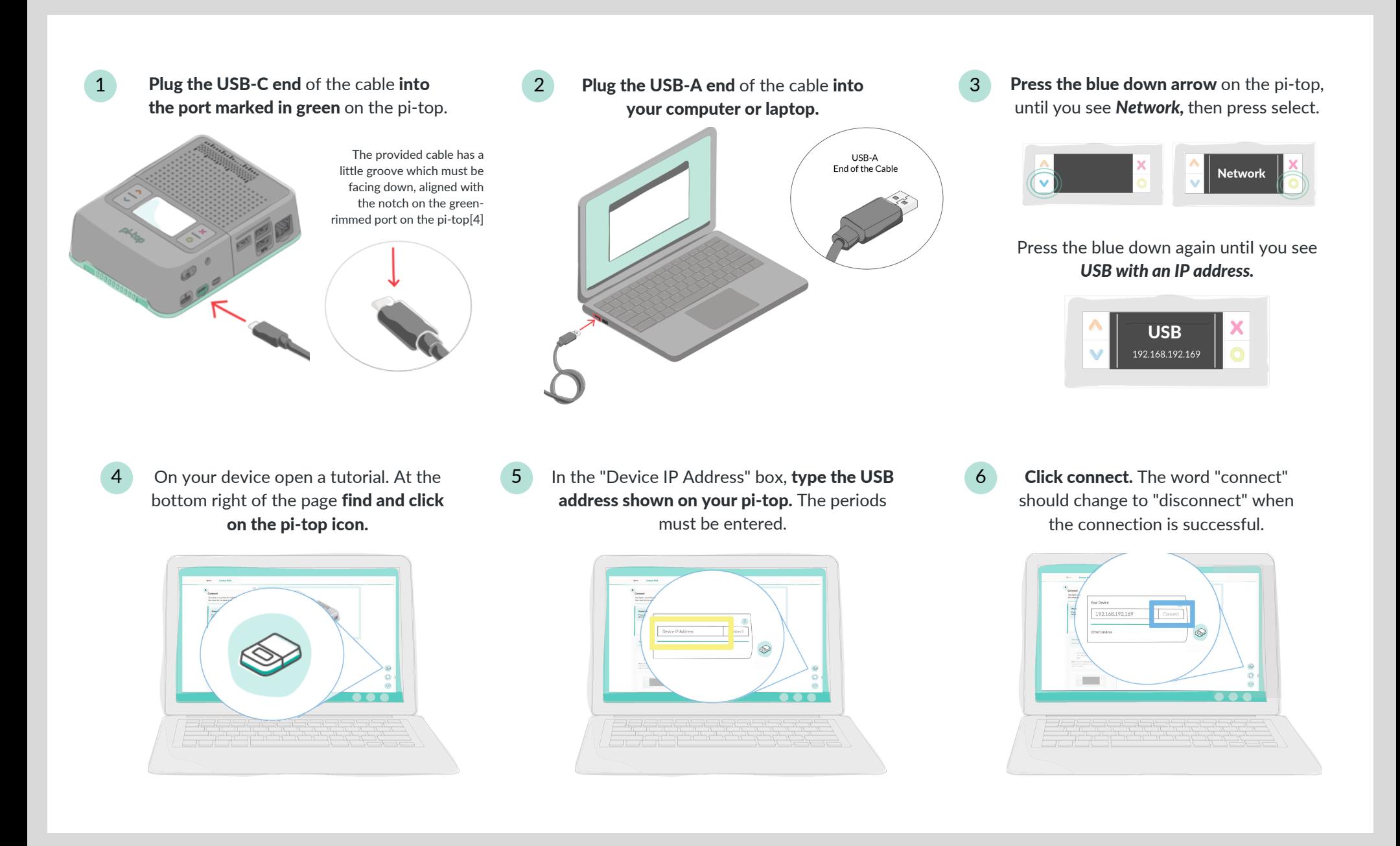